## Square Brush Download Photoshop ##VERIFIED##

Once installed, you need to crack Adobe Photoshop. To do this, you will need to find a cracked version of the software. A cracked version is available from a reputable website that is not under the control of Adobe - usually, these websites are known for rip-offs. Once the cracked version is identified, you will need to download it. After the download is complete, locate the exe file and double-click on it to install the file. Once the installation is complete, you need to find the patch file. A patch file is a separate file that is used to patch the install file in Adobe Photoshop. After the patch file is located, click on it to open it and follow the instructions on the screen. Once the patching process is complete, you will have a fully functional version of Adobe Photoshop on your computer

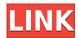

Visit the website to see the recently added features and the latest mentioned bugs and Adobe Photoshop Essentials. Both the teachers and students can use this software very well. Although, the software is too bulky and has many features. After installing the software you can try to manage your photos and edit also. Even though the last few versions of the software have been met with mixed reviews, there is still a huge community of users out there who have been happy and continue to use it for its versatile features and ease of repair. It will be interesting to see what comes next from the company. There is a new tool available in Photoshop CC 2018. Adobe Photoshop CC 2018 now has a new tool to add edit the gradient and highlights and also give settings of black and white and highlight the color. One of the biggest additions in a while is the inclusion of the Linen Blur feature, which is a toy that creates a generic kind of blurred background effect. It isn't particularly useful, but if you're feeling adventurous because you want a lot of blur or you need one to cut through the background, have a go. It's also slightly more stable than previous versions, and much less laggy. Adobe brushes without a shadow, a new automatic sharpening filter, and Smart Sharpen<sup>™</sup> can all be applied to multiple images at once. Smart Sharpen also adds a Highpass filter, which allows the edges to remain sharper. If you enjoy these features, you can find these tools in the Filter menu. You could also miss the Draw tools, which you'll never use again.

Download free Photoshop 2021 (Version 22.0.0)With Product Key 64 Bits

In this tutorial, we're going to dive into the world of Photoshop in more depth. If you've been working with Photoshop for a while, you might get a better intuitive feel for how to use it. But if you're new to Photoshop, check out this tutorial to get up to speed. The good news is that you can start almost anywhere. **How should I start?** 

In this tutorial, we start from scratch. This allows us to go as deep or as broad as we'd like, depending on what we want. If you want to get an overview of the software, feel free to jump to the next step. You can also experiment in the **Step** mode for a bit and see what happens. **What features do I need?** 

You can do almost anything in Photoshop. Learning the tools for particular workspaces provides a great base for starting, so we'll begin with those. I'll describe the tools and techniques below. Once you've got the basic tools to work with, you'll be able to start creating and editing – including freehand drawing. That's your signal to take your skills further and learn how to make your own custom brushes, duplicates, and other tools. How do you start? With practice – that's what it takes. Designers need to be able to switch from point to point as they work. We'll reach this point as we enter the **5-step workflow** of **brushes, content-aware fill, layers & masks, and the Ink tool**. In this tutorial, we're covering some of the basics of creating images in Photoshop from scratch. It's a great way to become more confident about the fundamentals and get a feel for how the software works. e3d0a04c9c

## Photoshop 2021 (Version 22.0.0) Download free License Key Full 2023

Adobe's roadmap for Photoshop in 2017 shows the team researching the use of deep learning for its usual key features: faster performance, intelligent recognition and deep learning, intelligent recognition and transparency, toning adjustment lifecycle, contextual improvements for Resize Image and crop, and greyscale mixer. Workflow improvements include ghosting and fade, preview enhancements and new filter support and improvements to the Photoshop Lightroom app. Adobe Sensei enables Photoshop to autonomously learn from the minutest change applied to millions of images like we snap a picture, and apply the results to user's images with Smart Guided. You can use this as a creative filter. Adobe Sensei integrate and streamline your creative workflow, enabling you to add the perfect detail and enhance different aspects of your images, all with the click of your mouse. You can apply your edits before sharing in real-time to Facebook, Instagram or other social media. Anything from layers to paths to text, just a few clicks can you get the right inputs into your next masterpiece. The most powerful features you can rely on. You can share your desktop with other creative people. Adobe Spark makes creativity easier, faster, and bolder. Unlike most photo editing software, Adobe XD lets you interactively design and test your creative ideas without using a mouse or touching your computer. You can easily model every part of a project from start to finish and easily go back to design improvements.

adobe photoshop old version free download for windows 8 adobe photoshop cs5 full version free download with crack for windows 8 adobe photoshop for windows 8 free download full version adobe photoshop cs5 portable free download full version for windows 8 adobe photoshop for windows 8 pro free download adobe photoshop cc free download for windows 8 64 bit filehippo adobe photoshop cs6 free download for windows 8 adobe photoshop cs3 free download for windows 8 adobe photoshop 7.0 download for windows 8.1 64 bit adobe photoshop cs5 crack amtlib.dll download

Available for Windows, macOS, and iOS, Photoshop for iPad (and Android) features a completely native tablet app experience and includes all your PSD file editing functionality. It's easier and more convenient than ever to edit your designs on your tablet. Create a simulated image with a definite 3D dimension. You can add depth, additional layers and even define where light hits the surface. It's super easy to apply simulated shadows and reflections to your creation. An image's background is as important as its foreground. HSL and VSL adjustments help you to clearly convey your artistic intent. That's why showcasing each of your tools on the same screen is so important. This brings it all together in one easy to use package. Color separates saves you hours of work. Instead of manually selecting colors, the tool lets you generate an accurate color palette to use for future editing. With the palette, you can duplicate and move colors to adjust them at will. After Effects has made some dramatic improvements in recent time. The latest version of the software still boasts many of the same features. The transitions, 3D, and compositing packages supplied are powerful and flexible enough for any designer out there. The world of working remotely has changed in a big way. Though we've tried to adapt to the new reality, we still sometimes find ourselves struggling with whole new ways of communicating, especially when it's just between the two of us. Email is an important, mainstay way to stay updated on work progress and discuss plans. But today that's no longer the default option - the modern way to communicate is through all sorts of message apps, such as Messenger, Instagram, and Slack. These apps have become the conduits of daily

communication, replacing our need to write an email or use the phone. However, with these apps comes the challenge of creating different experiences for your coworkers, so it's important to know how to customize messaging apps just for you.

This feature is accessible through the color tab in the toolbar. Color is a very important element to your visuals; it sets which areas of a picture should be darker or lighter, and provides the foundation for your color palette. You can adjust the color of a picture by adjusting its hue, saturation, and values; this process is commonly known as color correction. The ability to adjust the color of your picture is an important tool in Adobe Photoshop. This feature allows you to adjust the saturation, values, and hue of an image. Color correction makes it possible to enhance colors, achieve more balanced color, and remove poor color mixtures, especially in the blacks. The tool effects the entire picture, thus an adjustment layer can be created and added on top of other elements in the picture. Once again, the best place to learn about all of Photoshop's incredible capabilities is in Photoshop training. Whether you're a beginner or enthusiast with years of experience, we can help you master Photoshop. You can also watch videos from Envato Tuts+ for video tutorials on many topics. For the best updates about Photoshop, you'll need to visit the Adobe Photoshop homepage, download the latest updates (available for Mac and PC), check out the tutorials, and keep an eye out for announcements from the Adobe team. Here at Ockham's Razor, we believe (and have always believed) that it's better to have an online presence than the absence of an online presence. For many of us, quick and easy internet searches reveal our businesses, our projects, and even our personal lives. While a good number of us have taken advantage of the many free and paid search engine optimization tools available, some haven't.

https://zeno.fm/radio/destroy-windows-10-spying-v2-2-2-build-2-final-software-for-windows

https://zeno.fm/radio/keyshot-pro-9-0-289-crack-keygen-win-mac-2020

https://zeno.fm/radio/magix-music-maker-16-premium-crack

https://zeno.fm/radio/percy-jackson-and-the-titans-curse-full-movie-792

https://zeno.fm/radio/free-marathi-kadambari-sambhaji-download-pdf-pdf

https://zeno.fm/radio/adobe-acrobat-xi-pro-11-0-9-multilanguage-chingliu-crack

 $\underline{https://zeno.fm/radio/native-instruments-supercharger-gt-v1-1-2r2r-deep status-rar}$ 

https://zeno.fm/radio/splinter-cell-conviction-mega-trainer-1-04-download

https://zeno.fm/radio/dance-ejay-6-reloaded-serial-keygen

https://zeno.fm/radio/traumatologia-forense-eduardo-vargas-alvarado-pdf-download

https://zeno.fm/radio/freemake-video-converter-4-1-10-491-crack-product-key-2020

https://zeno.fm/radio/sound-normalizer-7-99-8-crack-cracksnow-serial-key

https://zeno.fm/radio/assassins-creed-ps2-iso

https://zeno.fm/radio/license-key-for-easendmail-tryit-xwvv

https://zeno.fm/radio/autodesk-autocad-lt-2020-1-portable-torrent-download-2019

The Capture app is provided in the full version of Photoshop. It resides in the Photo & Video menu while the full version of Photoshop is installed. With the help of Capture 2, you can also save images to your computer. You have to use its optional subscription for this service. Photoshop's Capture app can be used to edit still photos and videos by adding text, background and other effects to images. An Adobe Photoshop 2012 review shows new features including a Content-Aware Face-Fill and Content-Aware Move feature. A user can draw or trace an image to fill a segment of the pictures. It then fills the whole picture and blends the background to get the surrounding background of the same image. Another feature of Adobe Photoshop is the Content-Aware tool is used to replace

missing or cut out parts of image and text in a document. It's a feature that would be causing a lot of changes in picture metadata and text making it harder for people to duplicate image and text. Another feature is content-aware fill and content-aware move that lets the users replace missing or cut out part of an image or a paragraph. The software replaces the missing data and makes use of the surrounding text or picture content. You can easily remove spots from an image replacing them with either a black spot or a white spot. Find and replace is a tool that could be used to find a particular part of the image and replace it with a different image. This makes it easier for the software to practice the features of the pictures.

https://www.top1imports.com/wp-content/uploads/2023/01/valiabr.pdf

https://shofaronlinestore.org/wp-content/uploads/2023/01/Download-free-Photoshop-CC-2015-Version-17-Free-Registration-Code-2022.pdf

https://www.sumisurabespoke.it/wp-content/uploads/2023/01/rockgili.pdf

https://healthwhere.org/download-free-photoshop-2021-activation-key-hacked-2023/

 $\frac{http://tutmagazine.net/download-photoshop-cc-2018-version-19-keygen-with-full-keygen-hot-2023/http://digital-takeout.net/?p=2783$ 

https://nodigitaldivide.com/wp-content/uploads/2023/01/Adobe\_Photoshop\_CC\_2015\_Version\_18\_\_Do wnload free Torrent Keygen For LifeTime x3264 2023.pdf

 $\underline{https://one morelure.com/featured/download-photoshop-cc-2015-version-16-hacked-registration-code-3264 bit-2022/$ 

http://propcurrency.org/?p=2445

https://alsaadahfood.com/ar/adobe-photoshop-cs4-portable-english-free-download-top/

 $\frac{http://wohnzimmer-kassel-magazin.de/wp-content/uploads/Adobe-Photoshop-Cs2-Free-Download-For-Windows-10-Fix.pdf}{}$ 

 $\underline{https://thetraditionaltoyboxcompany.com/wp-content/uploads/2023/01/Jpeg-Filter-For-Photoshop-70-Free-Download-LINK.pdf}$ 

http://www.jrwarriorssc.com/wp-content/uploads/2023/01/faicar.pdf

http://quitoscana.it/2023/01/02/setup-photoshop-7-0-free-download-verified/

https://awaazsachki.com/2023/01/download-photoshop-cs4-portable-ringan-best/

https://jivuland9.com/

□/2023/01/02/english-language-for-photoshop-cs6-download- link /

http://greenandwhitechallenge.com/download-free-adobe-photoshop-cs3-license-key-torrent-2022/http://masterarena-league.com/wp-content/uploads/2023/01/Photoshop-Cs6-Extended-Free-Download-Full-Version-TOP.pdf

https://kumarvihaan.in/wp-content/uploads/2023/01/banjarr.pdf

https://news.mtkenya.co.ke/advert/download-photoshop-cc-2015-version-16-licence-key-win-mac-2023/

http://subsidiosdelgobierno.site/?p=46174

https://healthwhere.org/wp-content/uploads/2023/01/harhal.pdf

https://brittanymondido.com/download-photoshop-2022-licence-key-for-windows-latest-release-2023/https://seoburgos.com/photoshop-2021-version-22-5-1-download-license-code-keygen-for-mac-and-windows-x64-last-release-2023/

https://kevinmccarthy.ca/photoshop-cs4-zip-free-download-upd/

 $\underline{https://ewebsitedesigning.com/wp\text{-}content/uploads/2023/01/Photoshop\text{-}70\text{-}Free\text{-}Download\text{-}For\text{-}Pc\text{-}WO}}{RK.pdf}$ 

https://womss.com/adobe-photoshop-cc-2014-download-serial-key-activation-code-3264 bit-last-release-2022/

https://aero-schools.com/wp-content/uploads/2023/01/ragukar.pdf

https://www.easyblogging.in/wp-content/uploads/2023/01/Download-Photoshop-Elements-15-FREE.p

https://www.duemmeggi.com/wp-content/uploads/2023/01/miccor.pdf

https://fotofables.com/adobe-camera-raw-photoshop-cs4-download-link/

 $\underline{https://happybirthday2me.com/wp-content/uploads/2023/01/Noiseware-Plugin-For-Photoshop-Cs6-Free-Download-BEST.pdf}$ 

 $\underline{https://www.place-corner.com/adobe-photoshop-2022-version-23-4-1-with-license-code-license-key-full-64-bits-2023/$ 

 $\frac{http://plantsacademy.com/adobe-photoshop-7-0-software-free-download-for-pc-windows-7-fix/http://harver.ru/?p=21215}{http://harver.ru/?p=21215}$ 

http://gjurmet.com/en/photoshopsurgeon-free-download-hot/

https://holytrinitybridgeport.org/advert/free-download-cs4-photoshop-full-version-fix/

https://kulturbon.de/wp-content/uploads/2023/01/chaifur.pdf

 $\underline{https://interiorideas.org/wp-content/uploads/2023/01/Photoshop-CC-Download-free-Keygen-For-Mac-and-Windows-last-releAse-2023.pdf}$ 

http://nmcb4reunion.info/wp-content/uploads/2023/01/bennval.pdf

Photoshop was the first program to offer seamless image transitions between layer styles. Just pick any transition between two styles. It will smooth out the edges until you close the layer style dialog. Select the transition you want as long as it is different from the currently active transition. In Elements, the Sketch feature lets you create a sketch by filling an area with a line, solid color, or pattern. Elements uses this visual style, with different effects, to create these objects. Sketch can be used to quickly visualize and position objects inside a photo before adding them. That lets you avoid meticulous drawing of the layout. You can always refine a sketch if you find that a more precise arrangement is called for. When you take a photograph of a person, his or her face occupies the center of the image, while other elements are important too. Placing elements within the image is a skill that takes time and practice to learn. Adobe Photoshop Elements makes it easy to easily position objects in an image. Elements takes shots with the same settings as other shots. You choose what you want from the frame and then manually place any object you'd like in the frame. Put a face in the frame right on the edges of the image. The face is cut off the background just a hair's width before the frame, so the edges of the image are smooth and easy to crop. You can't edit the background in the frame, but you can continue to refine the position of the face.